# **MOOVIC** Horaires et plan de la ligne 220A de bus

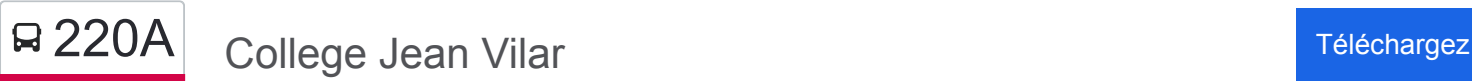

La ligne 220A de bus (College Jean Vilar) a 3 itinéraires. Pour les jours de la semaine, les heures de service sont: (1) College Jean Vilar: 07:55 - 16:30(2) Ecoles Primaires De Saint Gilles: 08:10(3) Saint - Francois: 16:00 - 17:10 Utilisez l'application Moovit pour trouver la station de la ligne 220A de bus la plus proche et savoir quand la prochaine ligne 220A de bus arrive.

### **Direction: College Jean Vilar**

9 arrêts [VOIR LES HORAIRES DE LA LIGNE](https://moovitapp.com/nimes-5014/lines/220A/30599713/4773648/fr?ref=2&poiType=line&customerId=4908&af_sub8=%2Findex%2Ffr%2Fline-pdf-Nimes-5014-1050507-30599713&utm_source=line_pdf&utm_medium=organic&utm_term=College%20Jean%20Vilar)

Croix D'Arquier

St Francois

St Louis

Chemin Du Vin

**Chanzy** 

Mistral

**Cigalouns** 

19 Mars 1962

Jean Vilar

**Horaires de la ligne 220A de bus** Horaires de l'Itinéraire College Jean Vilar:

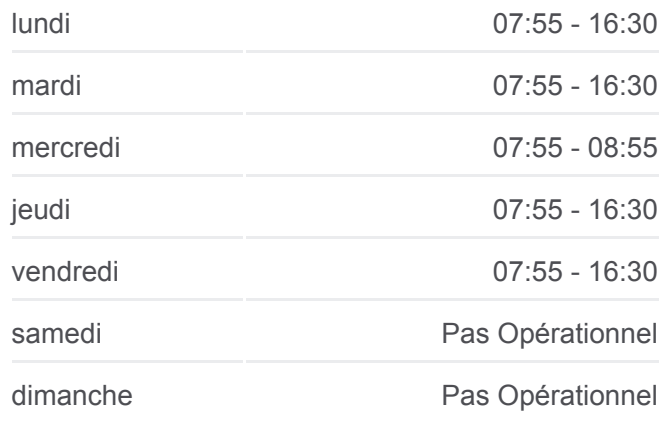

**Informations de la ligne 220A de bus Direction:** College Jean Vilar **Arrêts:** 9 **Durée du Trajet:** 20 min **Récapitulatif de la ligne:**

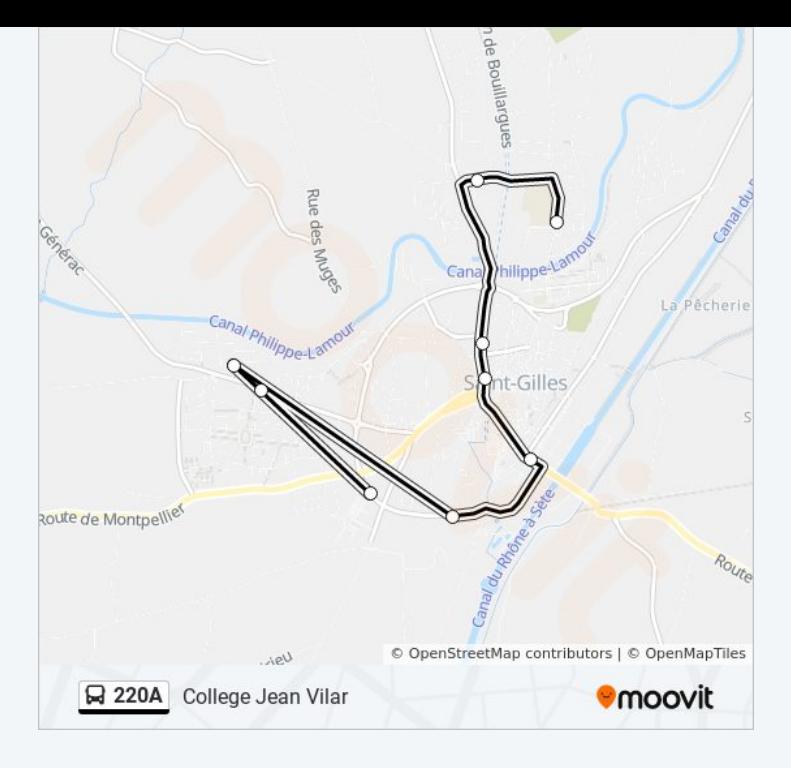

## **Direction: Ecoles Primaires De Saint Gilles**

5 arrêts [VOIR LES HORAIRES DE LA LIGNE](https://moovitapp.com/nimes-5014/lines/220A/30599713/4773649/fr?ref=2&poiType=line&customerId=4908&af_sub8=%2Findex%2Ffr%2Fline-pdf-Nimes-5014-1050507-30599713&utm_source=line_pdf&utm_medium=organic&utm_term=College%20Jean%20Vilar)

Jean Vilar

Ecole Laforet

Jules Ferry

Ecole Jean Jaures

**Cigalouns** 

# **Horaires de la ligne 220A de bus**

Horaires de l'Itinéraire Ecoles Primaires De Saint Gilles:

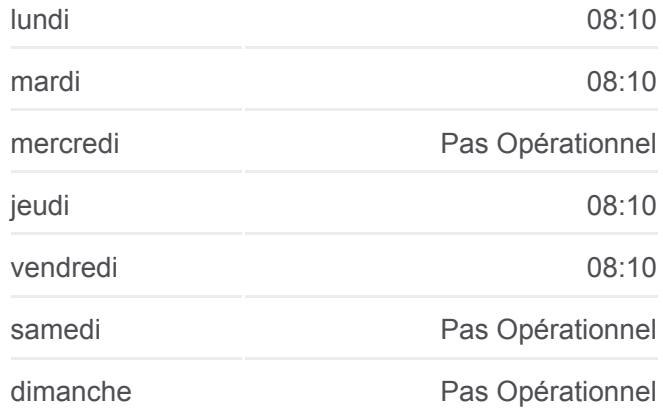

## **Informations de la ligne 220A de bus**

**Direction:** Ecoles Primaires De Saint Gilles **Arrêts:** 5 **Durée du Trajet:** 12 min **Récapitulatif de la ligne:**

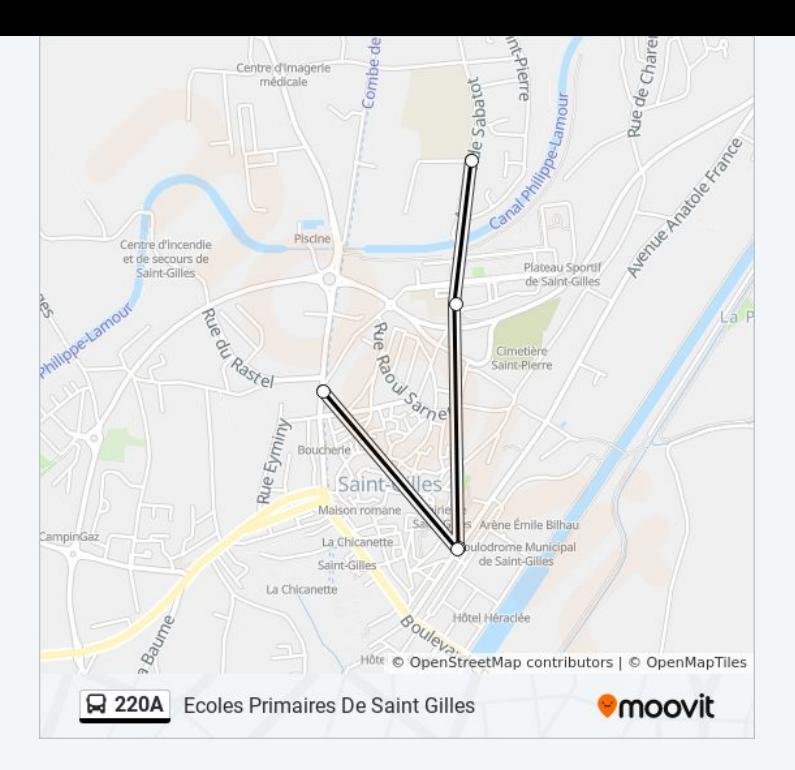

#### **Direction: Saint - Francois**

9 arrêts [VOIR LES HORAIRES DE LA LIGNE](https://moovitapp.com/nimes-5014/lines/220A/30599713/6450721/fr?ref=2&poiType=line&customerId=4908&af_sub8=%2Findex%2Ffr%2Fline-pdf-Nimes-5014-1050507-30599713&utm_source=line_pdf&utm_medium=organic&utm_term=College%20Jean%20Vilar)

Jean Vilar

19 Mars 1962

**Cigalouns** 

**Mistral** 

**Chanzy** 

Chemin Du Vin

Croix D'Arquier

St Louis

St Francois

## **Horaires de la ligne 220A de bus** Horaires de l'Itinéraire Saint - Francois:

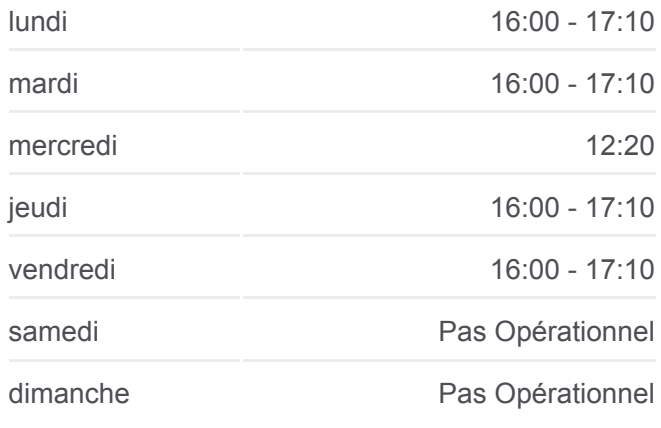

**Informations de la ligne 220A de bus Direction:** Saint - Francois **Arrêts:** 9 **Durée du Trajet:** 22 min **Récapitulatif de la ligne:**

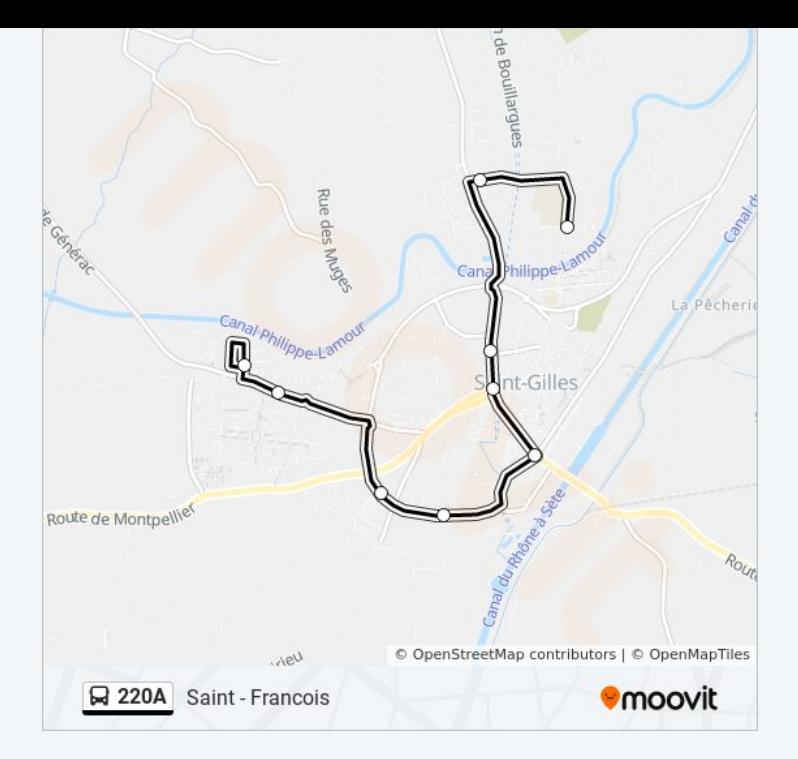

Les horaires et trajets sur une carte de la ligne 220A de bus sont disponibles dans un fichier PDF hors-ligne sur moovitapp.com. Utilisez le [Appli Moovit](https://moovitapp.com/nimes-5014/lines/220A/30599713/4773648/fr?ref=2&poiType=line&customerId=4908&af_sub8=%2Findex%2Ffr%2Fline-pdf-Nimes-5014-1050507-30599713&utm_source=line_pdf&utm_medium=organic&utm_term=College%20Jean%20Vilar) pour voir les horaires de bus, train ou métro en temps réel, ainsi que les instructions étape par étape pour tous les transports publics à Nimes.

 $\angle$  A propos de Moovit  $\cdot$  [Solutions MaaS](https://moovit.com/fr/maas-solutions-fr/?utm_source=line_pdf&utm_medium=organic&utm_term=College%20Jean%20Vilar)  $\cdot$  [Pays disponibles](https://moovitapp.com/index/fr/transport_en_commun-countries?utm_source=line_pdf&utm_medium=organic&utm_term=College%20Jean%20Vilar)  $\cdot$ [Communauté Moovit](https://editor.moovitapp.com/web/community?campaign=line_pdf&utm_source=line_pdf&utm_medium=organic&utm_term=College%20Jean%20Vilar&lang=fr)

© 2024 Moovit - Tous droits réservés

**Consultez les horaires d'arrivée en direct**

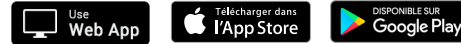